# LICENCE ET MASTER D'INFORMATIQUE FONDAMENTALE

# Ecole Normale Supérieure de Lyon - Université Claude-Bernard Lyon 1

#### *Année scolaire 2008/2009*

## COMPLEMENT AU DOSSIER DE CANDIDATURE

**Vous devez remplir complètement le dossier de candidature à une formation de l'ENS Lyon** (*à retirer sur le site* : [http://www.ens-lyon.fr/\)](http://www.ens-lyon.fr/)**, l'imprimer, nous l'envoyer avec les documents demandés ci-dessous :**

- une lettre de motivation
- le programme et le volume horaire des enseignements suivis en informatique, dans les deux dernières années d'études,
- toute information complémentaire relative aux études suivies (bulletins de notes, rang de sortie, mentions, appréciations, admissibilités, etc.),
- une ou deux lettres de recommandation confidentielles,
- les pièces justificatives des titres et diplômes mentionnés *(sauf le Baccalauréat)*.

### REMARQUES IMPORTANTES

- Les étudiants en attente de résultats ou devant passer la session de septembre sont tenus de remplir également un dossier dans les délais prévus.
- Les jurys d'admission se réunissent à la fin du mois de juillet.
- Les étudiants présélectionnés pour le L3 Informatique seront convoqués à un entretien à l'ENS Lyon fin juillet. Ils devront apporter à ce moment-là leurs derniers résultats d'examens ou de concours.
- Les candidats seront avertis individuellement de la décision du jury. Dans le cas d'un avis favorable, ils devront confirmer leur inscription avant le 3 septembre. Les étudiants dont la candidature n'aura pas été retenue seront avertis par mail.
- Tous les noms des étudiants retenus à une formation Informatique seront affichés sur le site du DI.

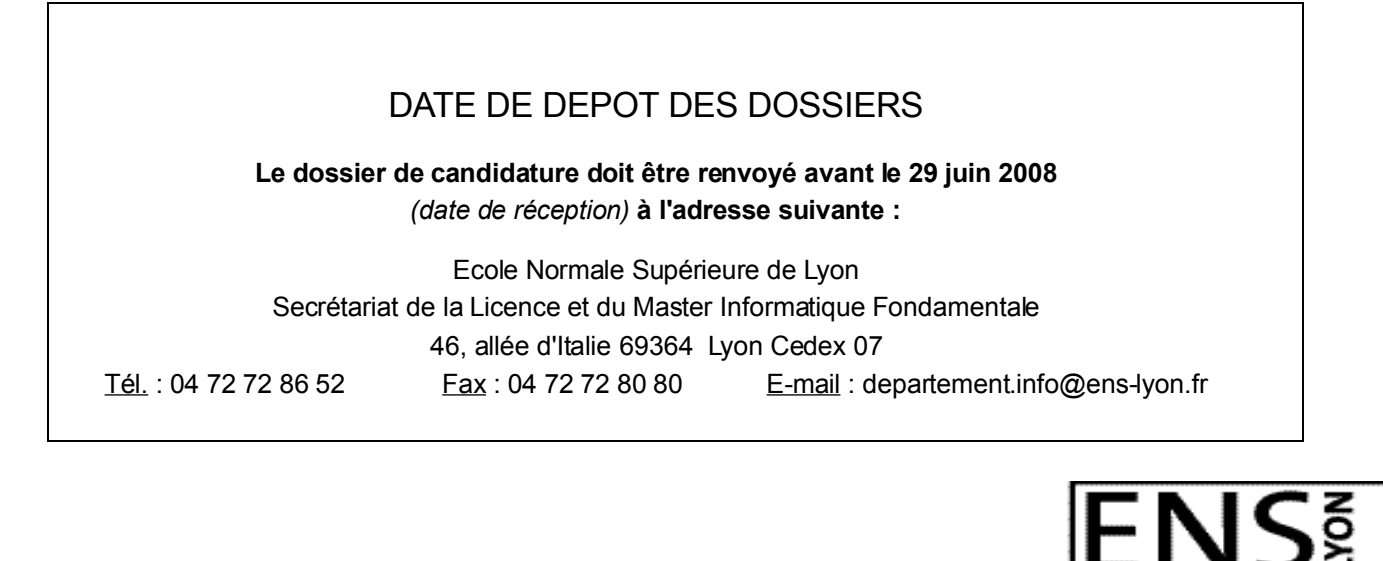